# How I became a dial-up BBS SysOp in 2023

Sascha Pollok IPHH

NANOG 90 / Charlotte, NC

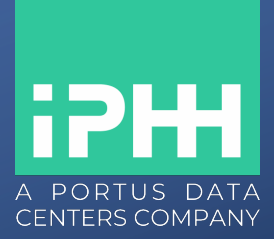

This is how it looked end of the 1980s when people dialed into a BBS using a 300 baud acoustic coupler:

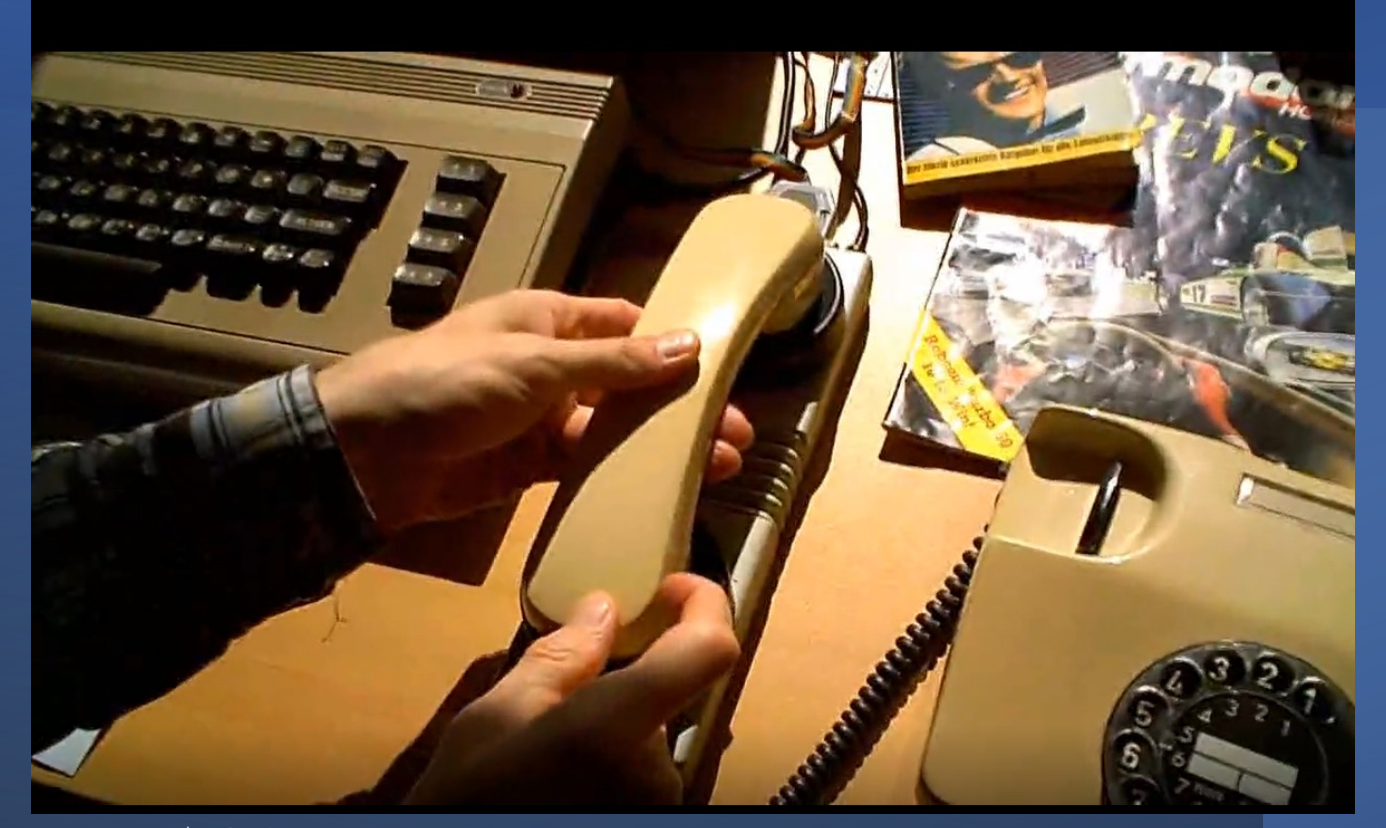

Source: Youtube @quipzz

## This is how it looked in my case around 1992 using a 2400 baud modem:

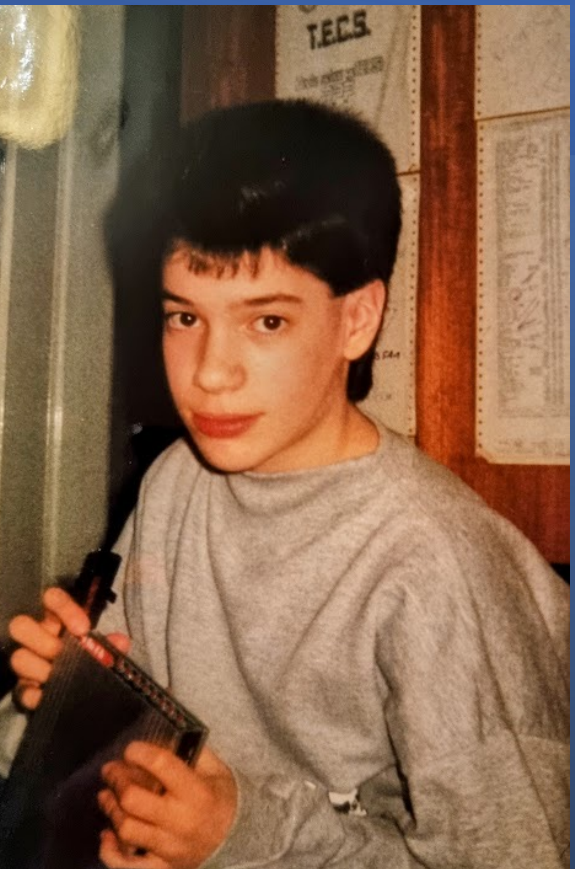

Source: My mom Let's better move on ...

When dialing into a BBS at 300 baud it was all text based and kind of slow:

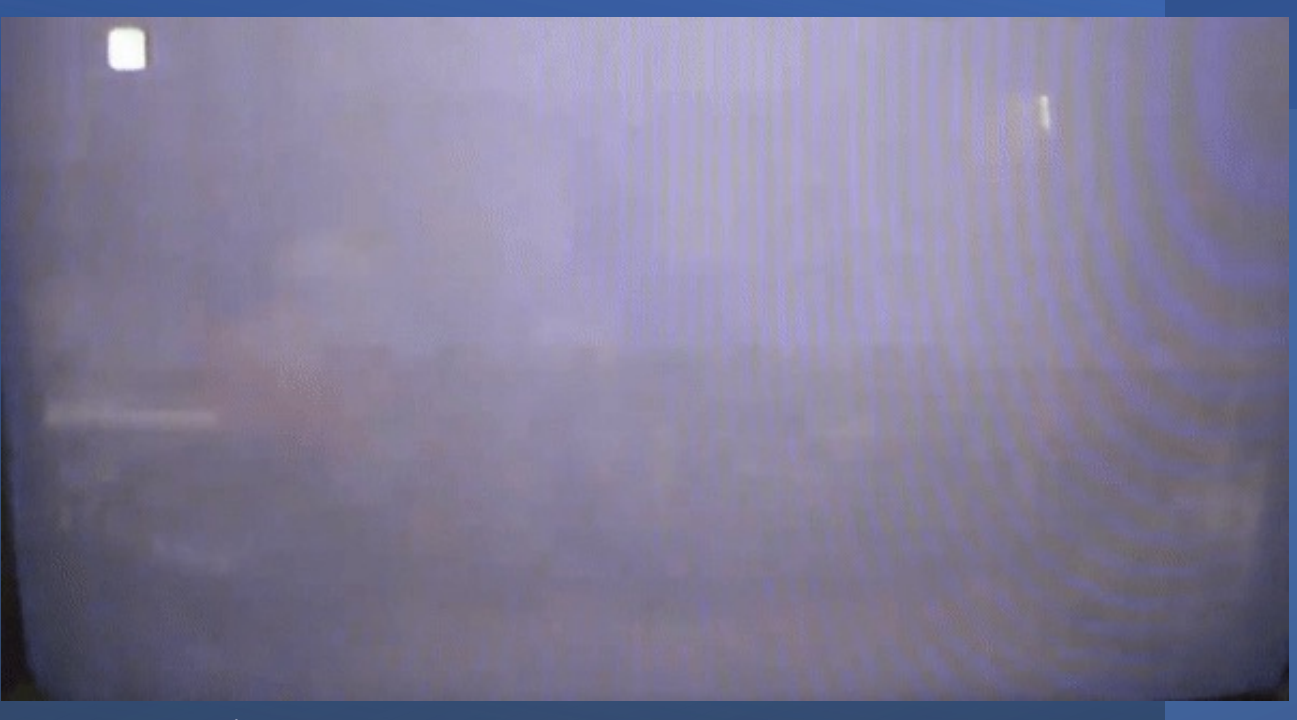

Source: Youtube @quipzz

BBSes hit their peak around 1996 when the Internet became popular for the masses.

They were a great place to meet, chat and exchange.

File transfers worked using xmodem, ymodem and zmodem using speeds between 300 and 57600 baud (also ISDN at 64kbit).

One of the most popular ones stood in Hamburg, Germany:

## T.E.C.S. Tornado Electronic Communications System

- Probably the biggest private BBS in Germany with >50 ports
- Written in MS-Basic/QuickBasic in 1984 by Thomas Schewe
- It quickly became a hot spot for computer enthusiasts:

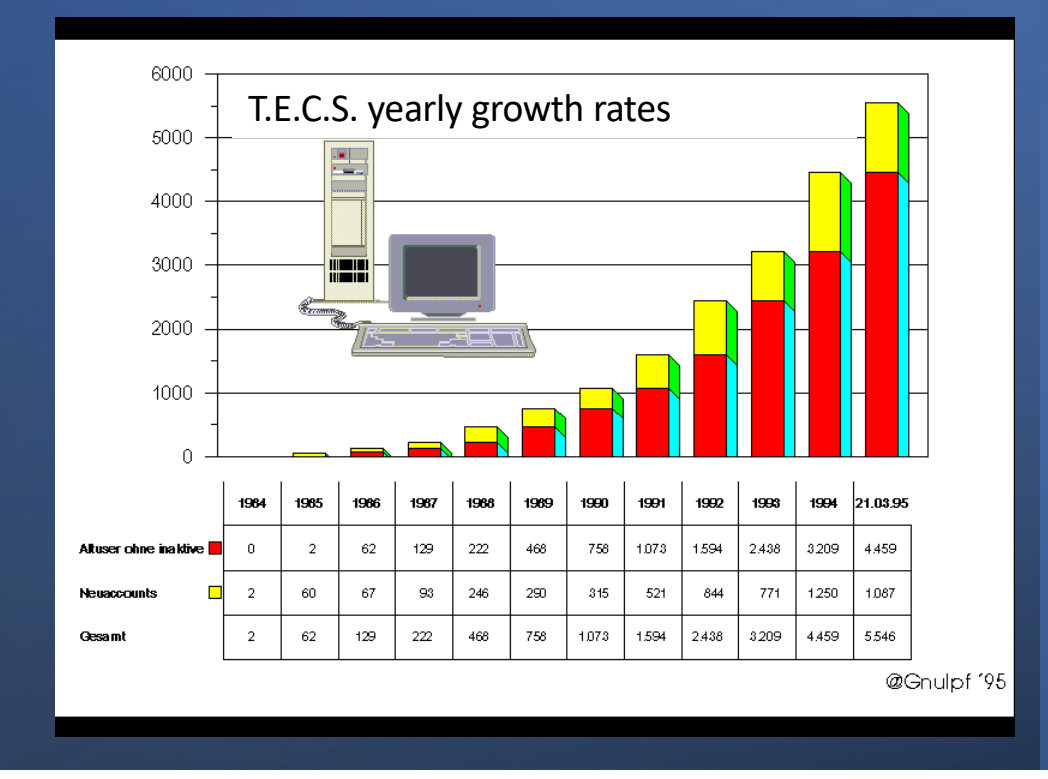

## T.E.C.S. History:

- First ran on a Sirius 1 with two 1.2 MByte disk drives
- Later a 10 MByte HDD was added
- 1987 on a Tandon PCA 70
- Later ran on a Novell Netware server with 486 workstations for every port.
- Each port had an ISDN modem on top of it.
- Telnet support (and later SSH) was added

This is how it looked:

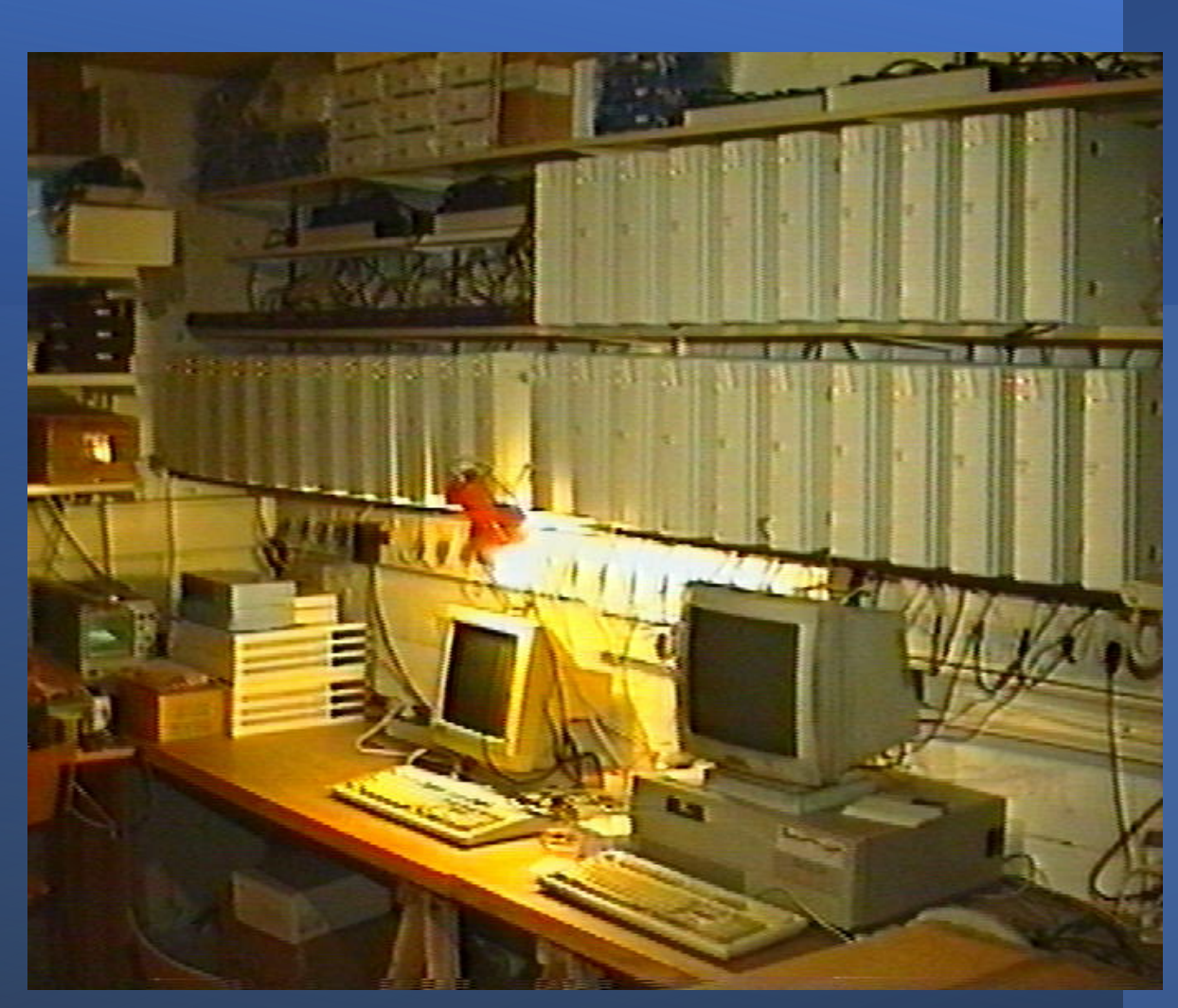

T.E.C.S. around 1990, Source: Thomas Schewe

- I became a user of T.E.C.S. in 1990 with my 300 baud modem
- Met a lot of great people there
- It had a huge influence on my career choices
- By 2010 T.E.C.S. was reduced to two modem ports and SSH access
- Thomas kept the BBS running until his sudden death in Feb 2023
- The BBS was almost 39 years old when he died
- Heard about his passing in June 2023
- The BBS was still running so I had to do something!
- I knew the BBS was running in Thomas' house in **Hamburg**
- I believed it just remained running unmolested
- Wanted to save it from falling apart or being trashed
- I found his heir (his nephew) after quite some research and emails
- His nephew agreed to meeting me at Thomas' house so I could check his equipment. He is an MD and did not know anything about the BBS.
- It would take a few weeks until he was able to get the keys so I had to keep running whatever I could in the meantime.
- The website www.tecs.de has stopped working at some point
- I knew he had a dedicated server at a German hosting company that was hosting website and e-mails
- I needed to figure out why it became unreachable
- The hoster's support was able to send a recovery letter by postal mail. His nephew grabbed it from the mailbox. Almost too easy!
- I was able to do a root-recovery procedure on that server to be able to log in and add my SSH key.
- Eventually solving the issue (blocked by hoster due to spam) and move the server to my own account.
- The website and e-mails were back online:

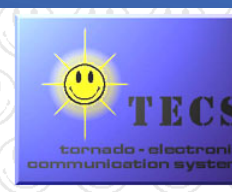

### TECS-Mailbox Einwahlnummer 040/644 13 888 SSH-Zugang: tecs@bbs.tecs.de

### **BBS since 1984**

**ACHTUNG - TECS ist derzeit per Dialin nicht erreichbar.** SSH, E-Mail und diese Webseite funktionieren aktuell.

ANANAN

70 N 70

#### E.C.S. BBS Infos:

- · Sicheres Empfangen und Versenden von TECS-Mails
- Geschichte des TECS
- · Historische Anleitung für neue User (1997)
- TECS SSH-Zugang
- TELNET-Zugang entfallen
- E-Mail online bearbeiten
- E-Mail SPAM-Filter

lail: sysop@tecs.de

npressum und Anbieterkennzeichnung A bit of 1990s feeling when opening the T.E.C.S.'s website

- As a pure conincidence all of Thomas' domain names were registered at IPHH (my employer) so with his nephews's permission I was able to move them under my own name. This was an easy step.
- After a few weeks I was able to meet with his nephew at Thomas' house.
- What I found there was incredible evidence of decades of BBS passion:

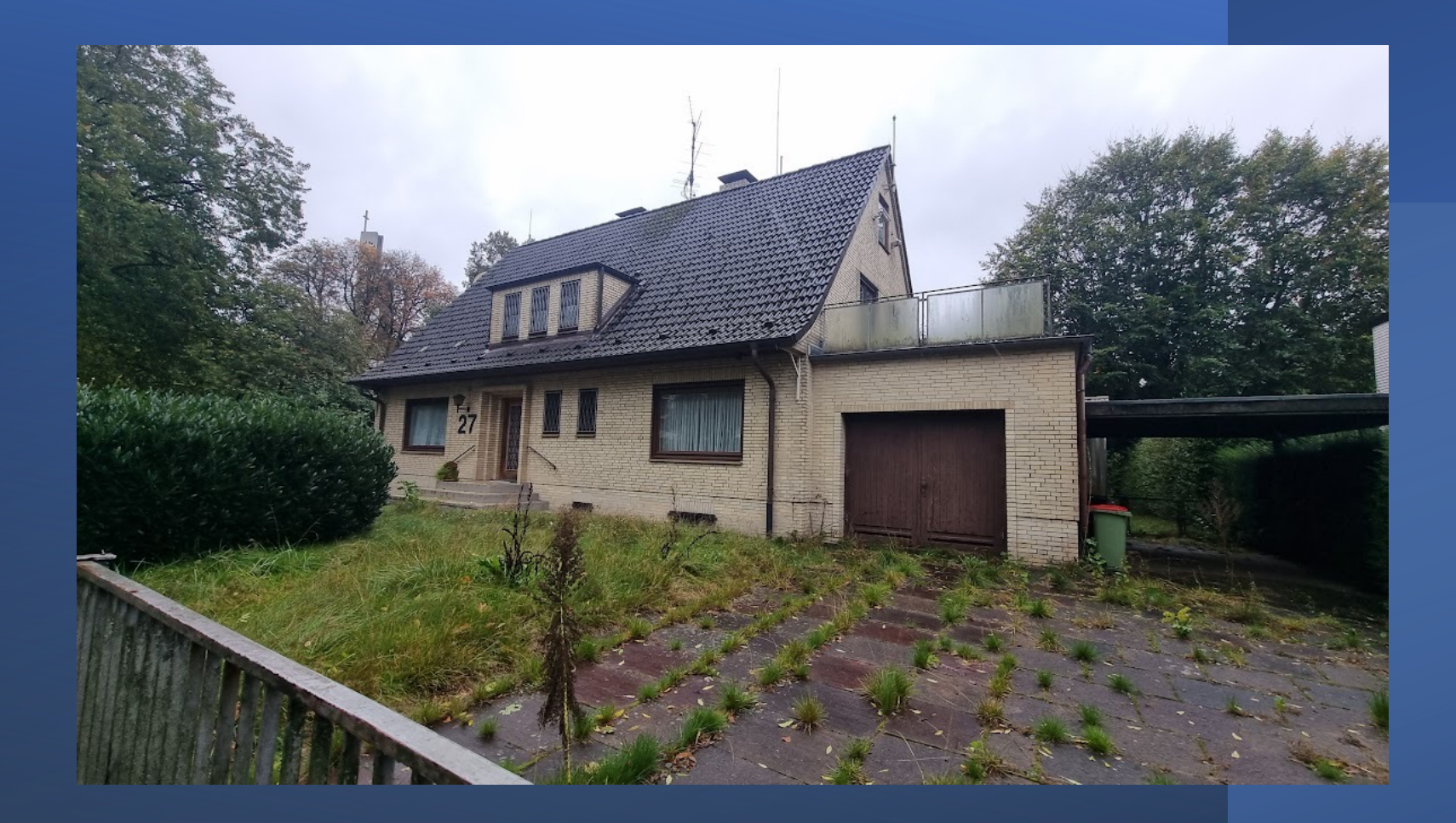

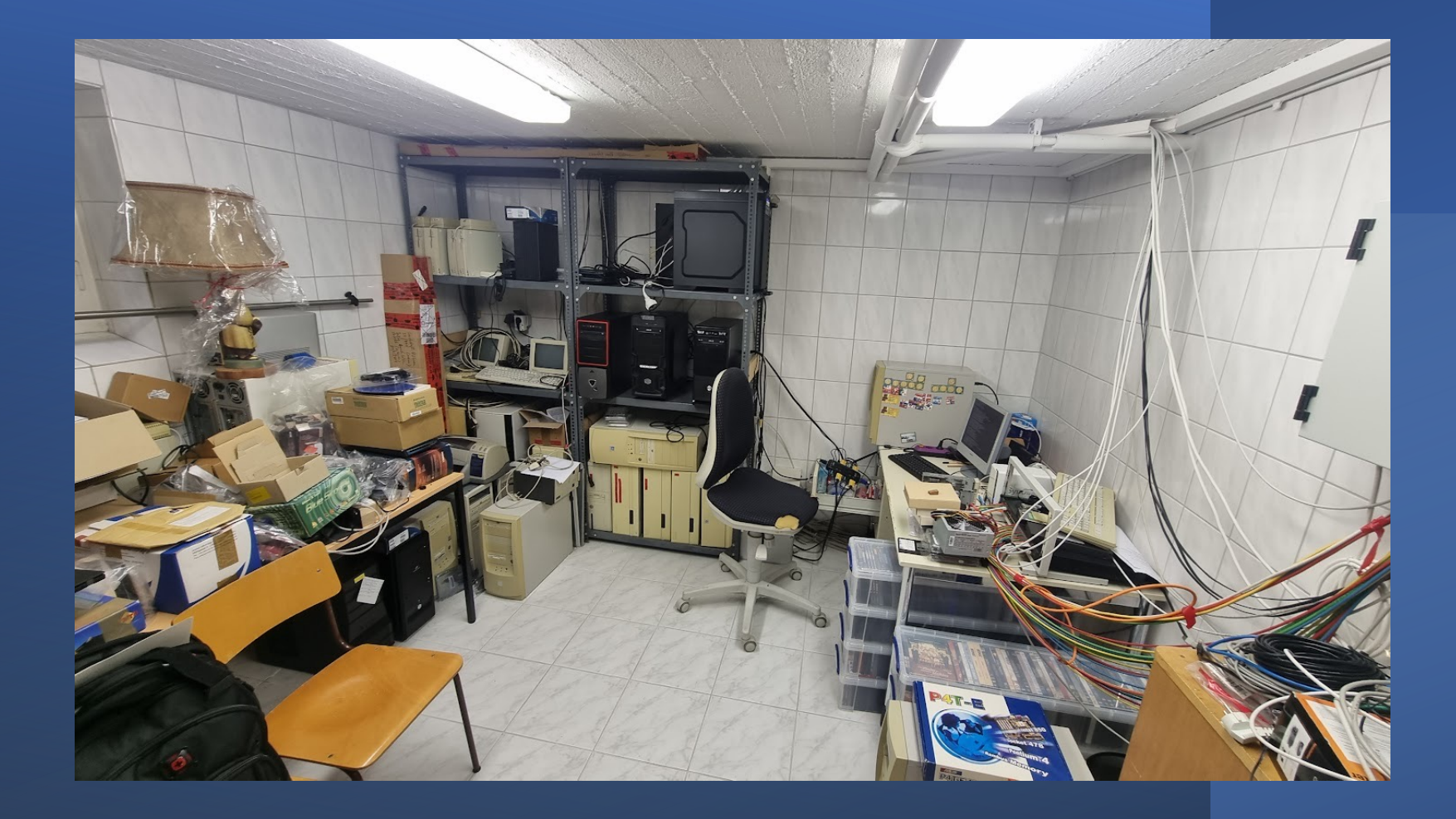

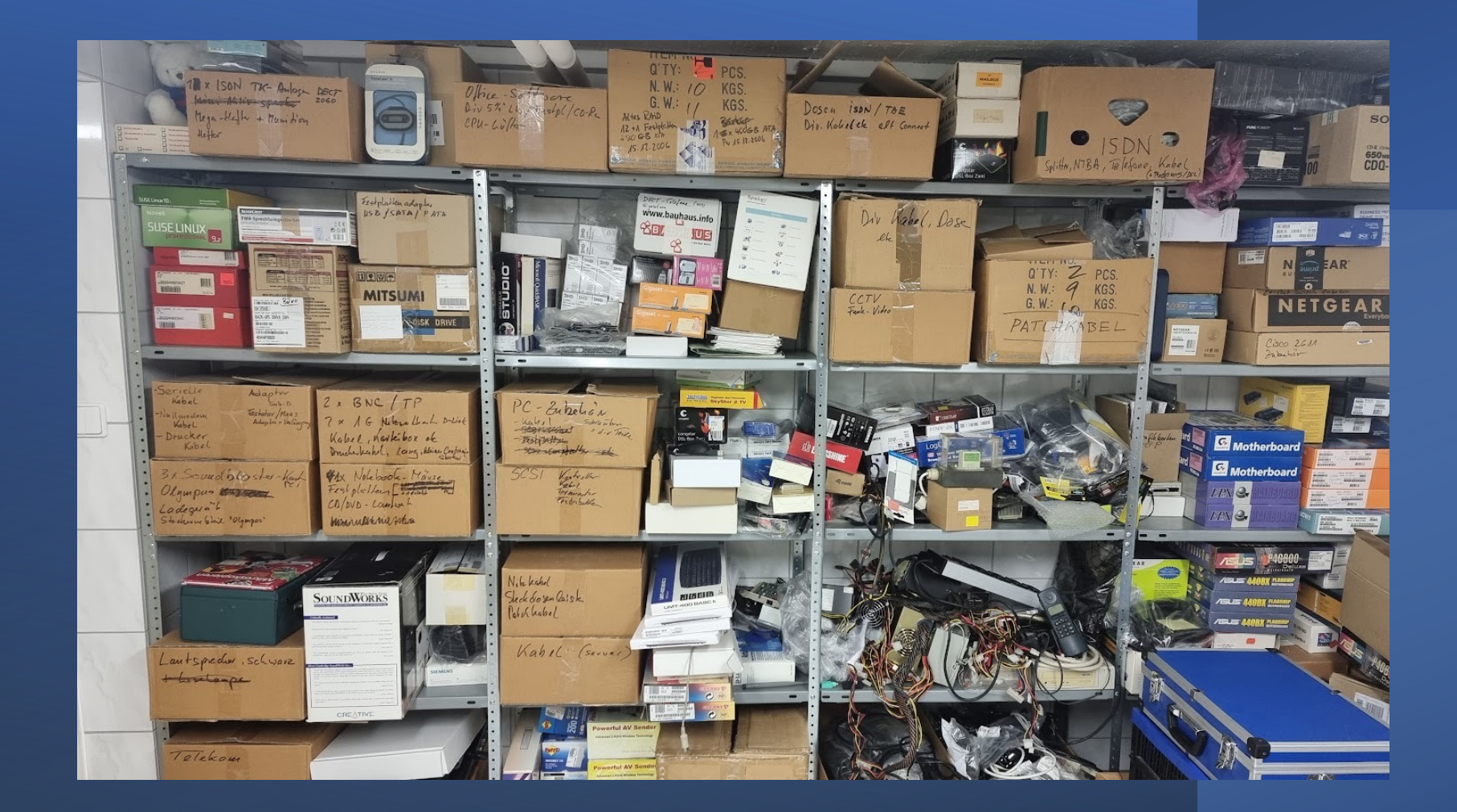

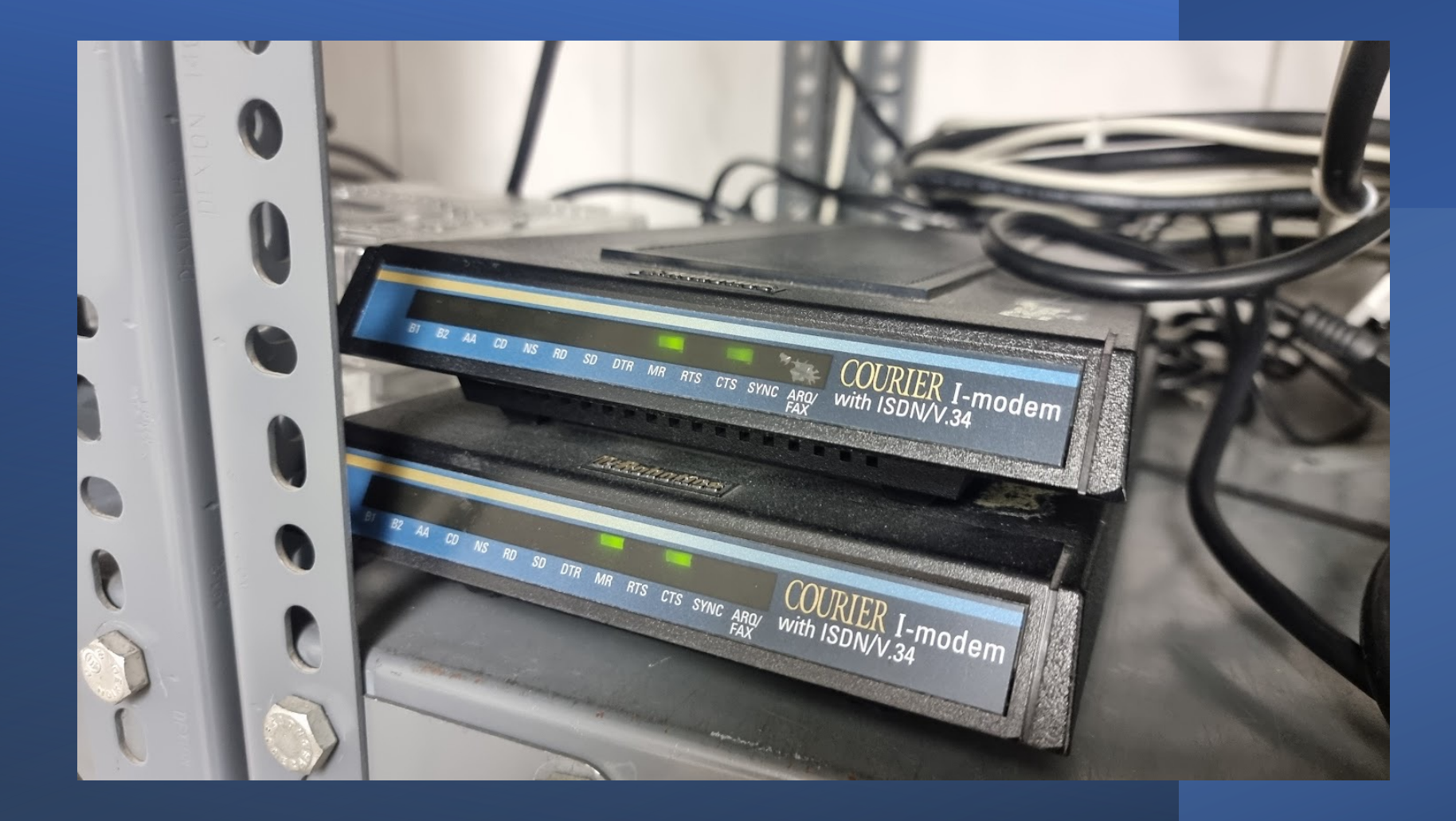

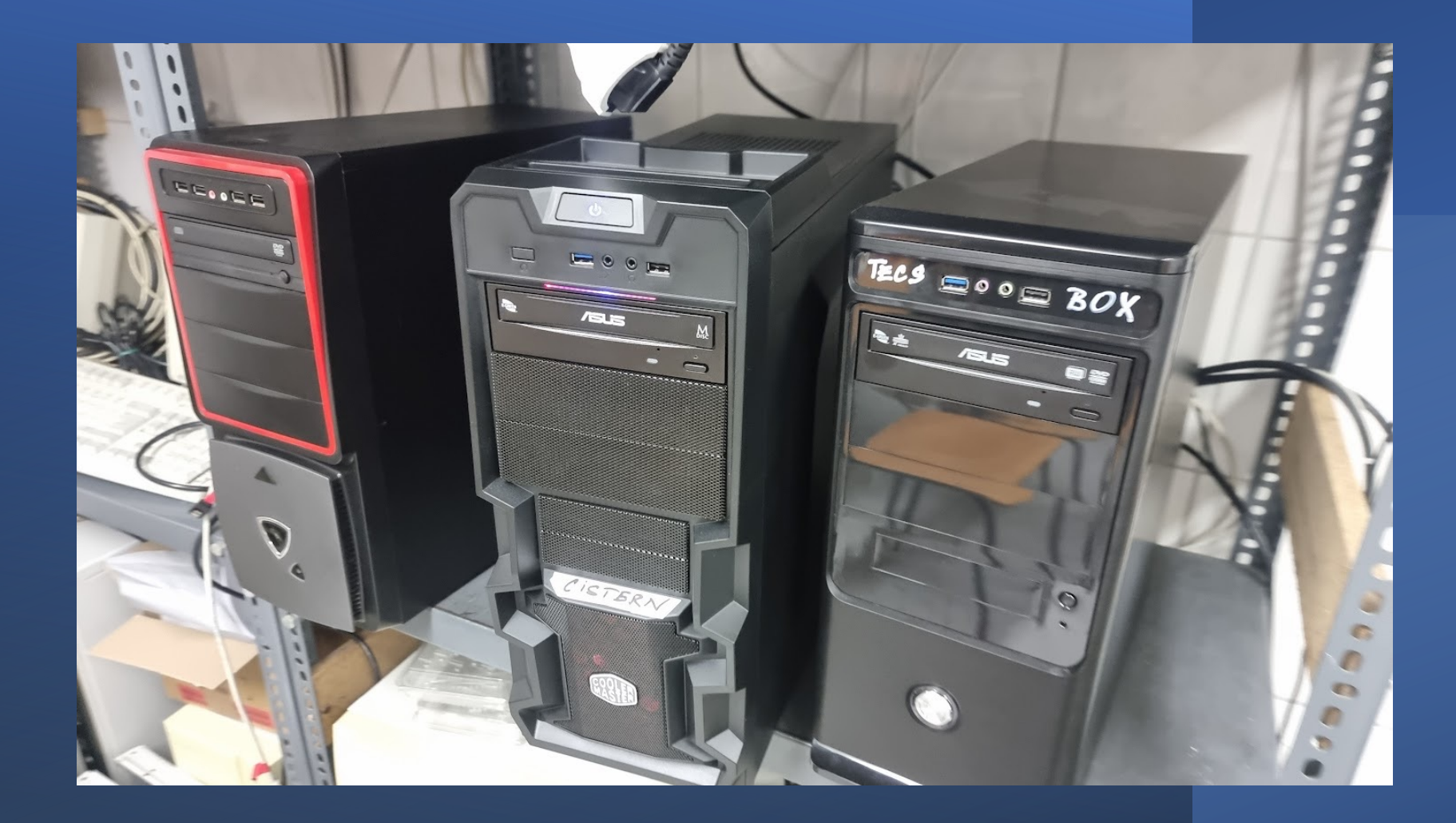

Identified the most significant servers and grabbed a small NAS With the permission of the nephew, I threw everything into my car and drove to our datacenter's lab

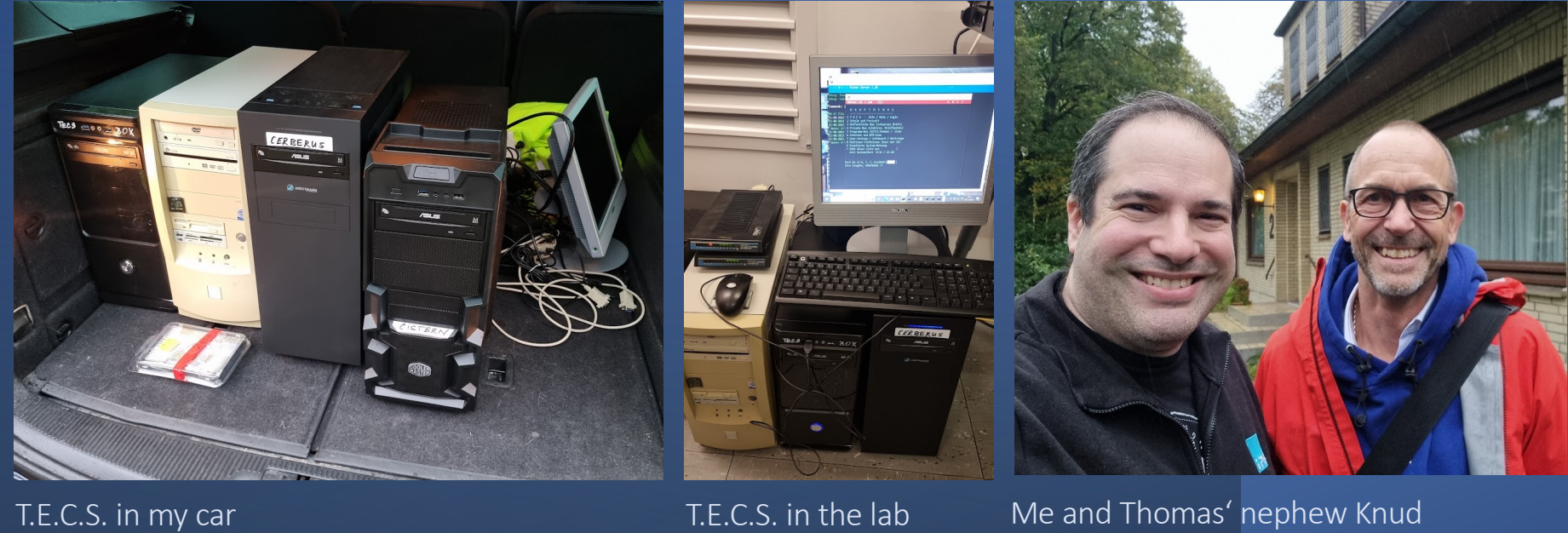

- Broke into the Linux server (acting as a firewall/proxy)
- Assigned new IP addresses and tested it
- T.E.C.S. itself runs in DOS boxes on a Windows 11 machine
- Two modems are attached to the local serial ports
- After the renumbering T.E.C.S. became reachable again over SSH!

Open Topics/Issues:

- Still struggling to understand the whole underlying system
- Reconnecting the modems to T.E.C.S. to make dial-up work again (I am missing an ISDN line for the modems)
- Trying to create a working development environment to edit and compile the code (can someone help with MS-Basic/QuickBasic?)

```
33442 GOSUB 900: IF T<LOGIN THEN T=T+86400?
T=INT(T-LOGIN): T=INT(ZEITGRENZE*60-T): RZEIT=INT(T/60)
IF RZEIT<5 AND RZEIT<>RZEIT.ORG THEN
        IF ANSI.MELDUNG%>4 OR ANSI.MELDUNG%<0 THEN GOSUB ANSI.ONLINE.CLEAR
        RZEIT.ORG=RZEIT: EN%=14: GOSUB 1400: GOSUB 1950
        UE$=" "+LEFT$(ET$,E1%)+UE$(0)+MID$(ET$,E1%+1)+UE$
        IF ANSI.ONLINE% THEN
                UE$=CHR$(27)+"["+MID$(STR$(19+ANSI.MELDUNG%),2)+";1H"+UE$
                ANSI.MELDUNG%=ANSI.MELDUNG%+1
        END IF
       GOSUB 400
END IF
RETURN
```
### My Goals:

## Get some of the old users back into T.E.C.S.

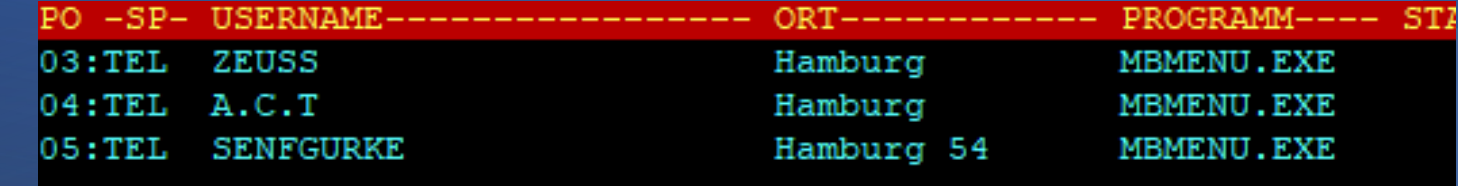

- Teach younger engineer generations of the old times
- Keep T.E.C.S. running until it turns 42 years old in Dec 2026
- Shutdown T.E.C.S. and find resting place for its hardware and code
- Document Thomas' life achievement properly (Wikipedia article?)

## Thank you:

All T.E.C.S. users over all these decades

Especially those few still using it!

Knud Schewe for making this happen

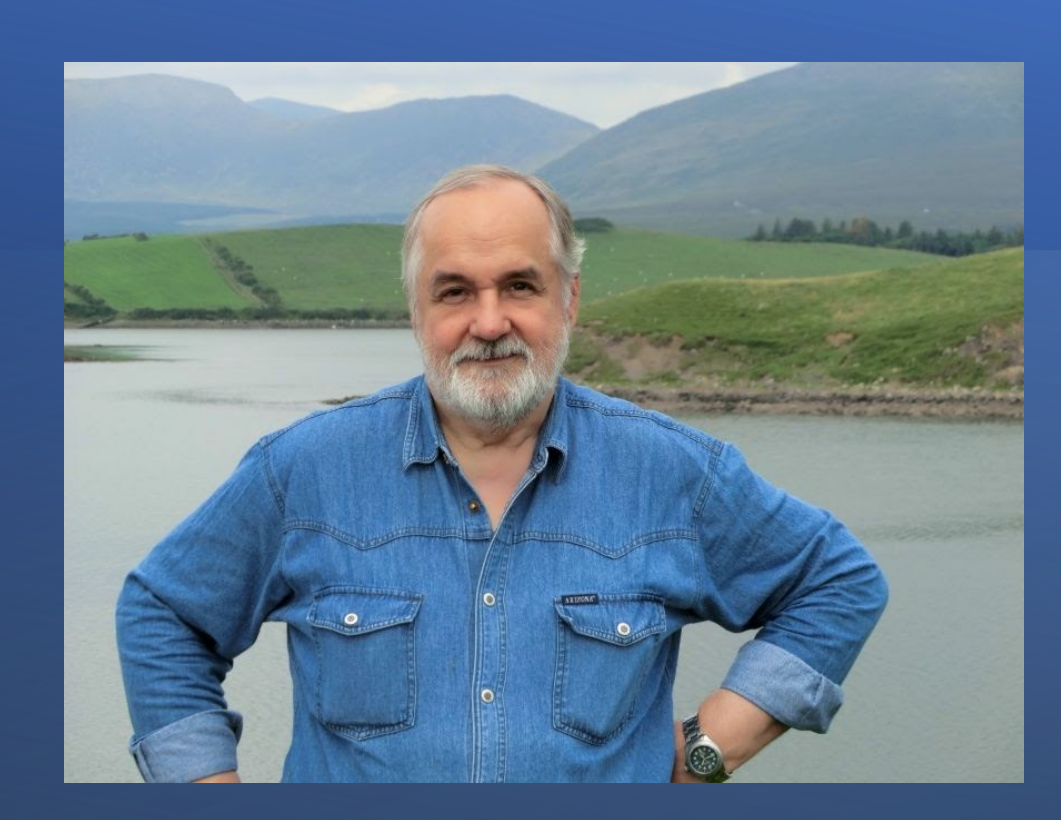

Rest in peace Thomas Schewe \* May 4th 1948 <sup>+</sup> Feb 2nd 2023

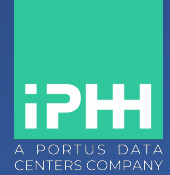

## Thank you!

## Any questions?

Sascha Pollok sp+nanog@iphh.net